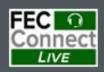

# FECFile Webinars – Basic and Advanced

April 3 – PACs and Parties

April 4 – Candidates

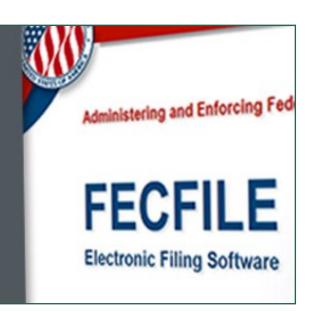

# Federal Election Commission 2024 April Quarterly/Monthly Basic FECFile Webinar for PACs & Party Committees

April 3, 2024 (12:00 - 2:00 p.m. Eastern Time)

#### **PART I: FECFILE Basics**

- Getting started with FECFile
- Setting up your database
- Creating individual reports

## PART II: FEC Form 1 (Statement of Organization)

- Treasurer designation
- Affiliated committees
  - Joint fundraisers
- Bank depositories
- Multiple email addresses
- Changing committee address
- Reporting changes / amendments

# **PART III: Reporting Receipts**

- Types of receipts reported on Schedule A
  - Itemization thresholds
- Individual and candidate contributions
  - Creating new contact v. existing contact
  - Partnership contributions (introduction to transaction splits)
- In-kind contributions
- PAC and political committee contributions
  - Using PAC look-up function

### **PART IV: Reporting Disbursements**

- Types of disbursements reported on Schedule B
- Operating Expenditures
- Staff reimbursements / credit card payments
- Contributions to other federal candidate committees
- Refunds of individual contributions
- Nonfederal contributions

### **PART V: Providing Additional Information**

- Miscellaneous Electronic Submission (Form 99)
- Memo text on report
- Memo text v. memo item

# **PART VI: Filing Reports**

- Close / validate / save / upload
- How to amend report

### **HELPFUL LINKS**

- Electronic filing resources
- FECFile video tutorials
- Reporting and additional resources

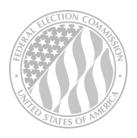

FEDERAL ELECTION COMMISSION 2024 WEBINAR SERIES

www.fec.gov 1-800-424-9530